# CSC 201 CSC 150 C++ Programming

Dr. Mazen Zainedin Stat & OR Dept. College of sciences KSU

## Lecture 3: Arrays

 A collection of a fixed number of variables of the same type stored sequentially in the memory

Element → an item in the array

Dimension → size of the array

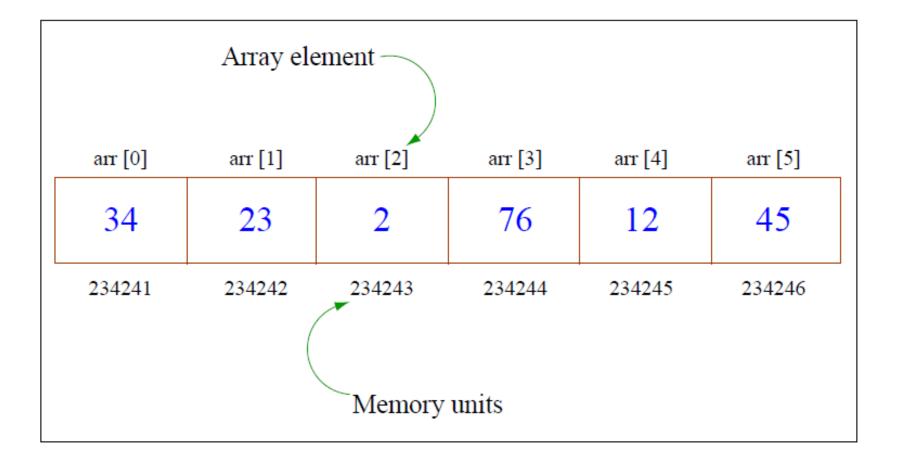

#### Declaring arrays in C++

- type varName [size];
- int arr[10]; char alphabet [26];
- An array of the int datatype called 'arr' composed of 10 elements

### Initializing arrays

- Elements must be initialized before usage
- int arr [5] = { 2, 43, 32, 34, 13 };
- char arr [] = { 'r', 'T', 'g', 'B' };
- char arr[50];
  for (int i=0; i<50 ; i++)
  arr[i] = ` `;</pre>

### Entering data in an array

```
    #include <iostream>
using namespace std;
int main()
```

}

```
int arr[5];
cout<<"Enter 5 integers: "<<endl;</pre>
```

```
for (int i=0; i<5; i++)
{
```

```
cin>>arr[i];
```

cout<<"Data has now been recorded!"; return 0;

### Working with arrays

- Number inside [] must be a positive integer less than the dimension of the array
- Indexes : first element ----> 0
   last element ----> N-1
   (where N is the total number of elements)
- arr [i+2] arr [i\*j]
- Treat arr[i] just like any other variable

#### Printing an array

```
#include <iostream>
using namespace std;
int main()
{
```

```
int arr[5] = {23, 234, 1234, 14, 11};
cout<<"The elements of the array are:"<<endl;</pre>
```

```
for (int i=0; i<5; i++)
```

```
cout<<arr[i]<<' ';</pre>
```

return 0;

}

}

#### Example

// Program to copy the contents of an array into the other

```
#include <iostream>
    using namespace std;
    int main()
    {
```

```
int iMarks[4] = {78, 64, 66, 74};
short newMarks[4];
```

```
for(int i=0; i<4; i++)
    newMarks[i]=iMarks[i];</pre>
```

cout << "The new array is :"<<endl;</pre>

```
for(int j=0; j<4; j++)
    cout<<newMarks[j]<<endl;</pre>
```

return 0;

ł

### **Multidimensional arrays**

- Multidimensional array: 'an array of arrays'
- char century [100][365][24][60][60];
- int arr[3][5];

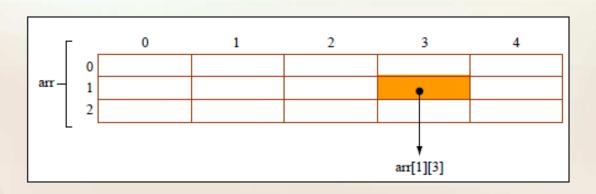

## Example

 Here is a sample program that stores roll numbers and marks obtained by a student side by side in matrix

int main ()

```
int stud [4] [2];

int i, j;

for (i =0; i < =3; i ++)

{      cout<< "Enter roll no. and marks");

      cin>>stud [i] [0]>>stud [i] [1] ;

}
```

```
for (i = 0; i < = 3; i ++)
cout<<stud [i] [0]<< stud [i] [1]);
```

```
return 0;
```

}

#### Initializing multidimensional arrays:

The examples of multidimensional arrays in lecture did not give the syntax for initializing them. The way to assign a multidimensional array in the array declaration is as follows:

int matrix[2][3] = {  $\{1, 2, 3\}, \{4, 5, 6\} \};$ 

Inside the inner braces, commas still separate individual numbers. Outside, they separate rows of the array. After this declaration, matrix[0][1] will return the value 2. Each one of the rows is initialized like a regular array. For instance, if instead of {1, 2, 3} we'd put {1}, the second and third elements of the first row would have been initialized to 0.